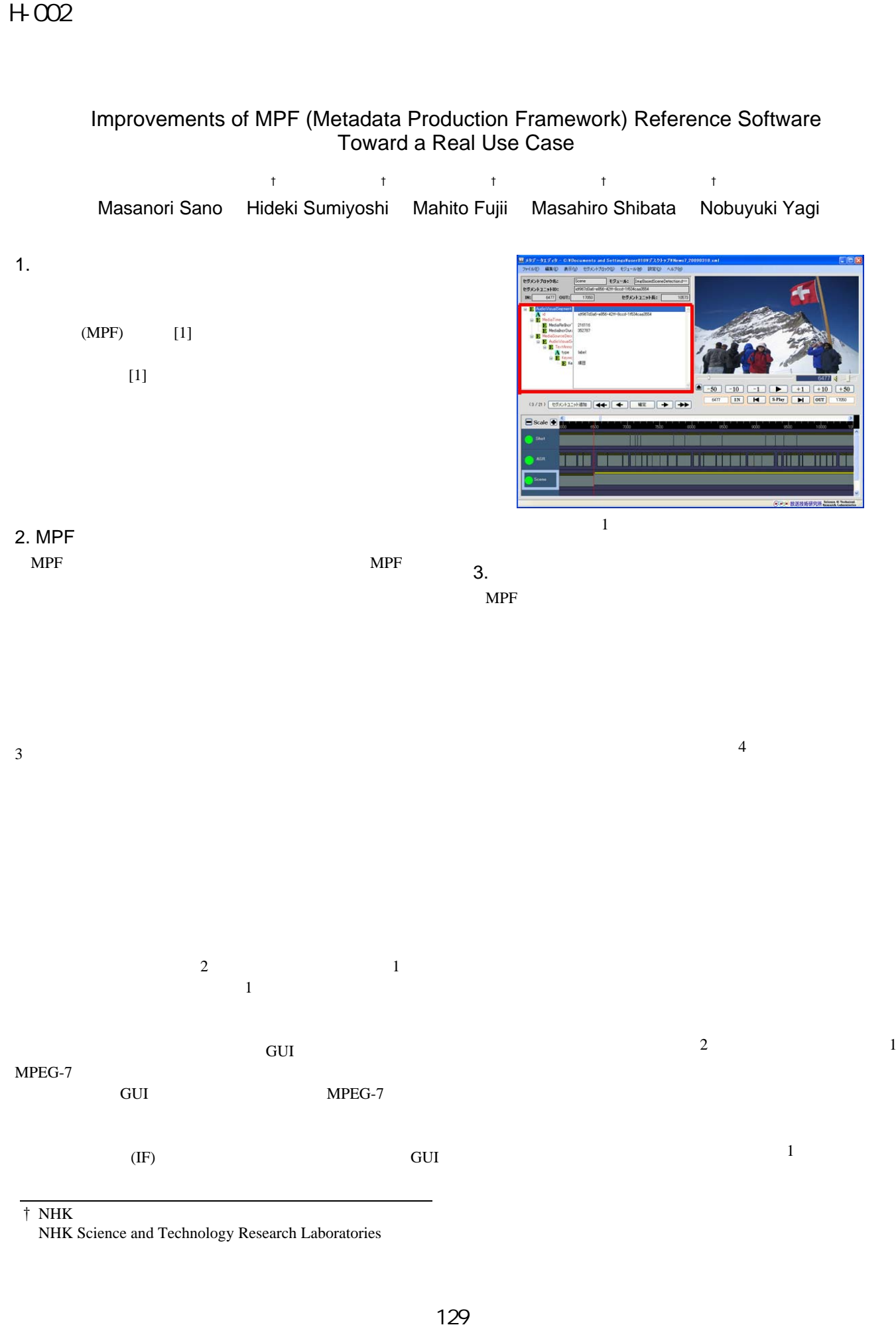

† NHK  $\ddot{\phantom{a}}$ 

NHK Science and Technology Research Laboratories

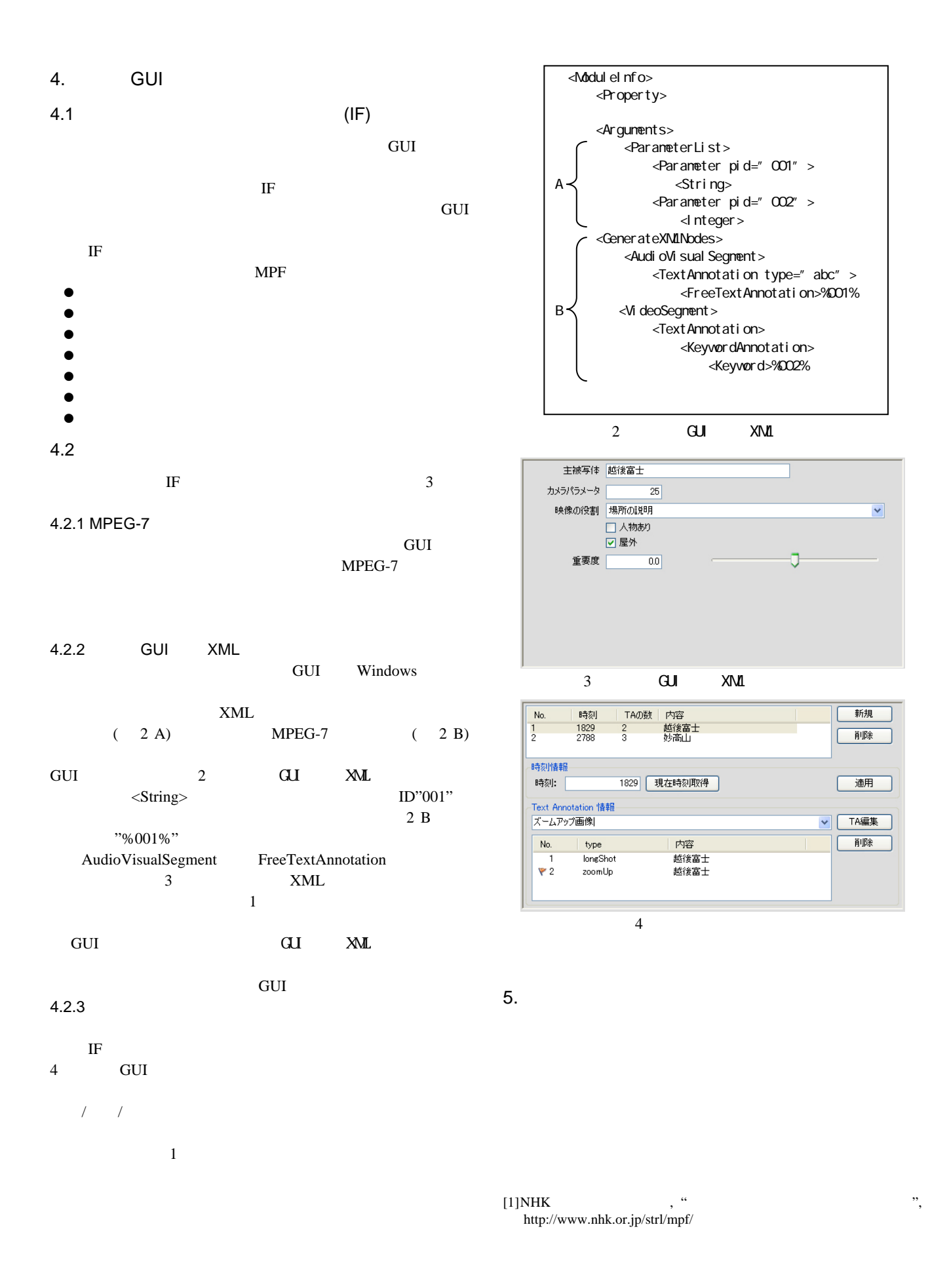